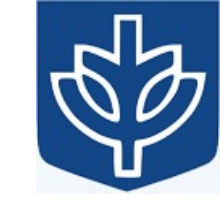

# Resource Virtualization with Containers

Tanu Malik

School of Computing, DePaul University

Visiting Faculty, CSE, IIT, Delhi

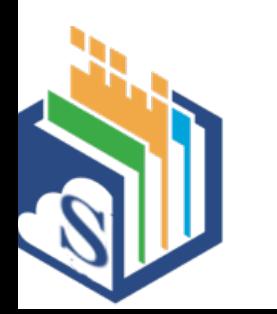

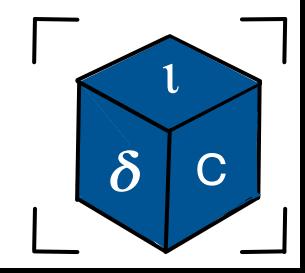

# Real User ID and Read Group ID

- The real user ID and group ID identify the user and group to which the process belongs.
	- A login shell gets its real user and group IDs from the third and fourth fields of the user's password record in the /etc/passwd file
- When a new process is created (e.g., when the shell executes a program), it inherits these identifiers from its parent.

# Effective User ID and Effective Group ID

- Used to determine the privilege granted to a process when it tries to perform various operations
	- Privilege granted to a process when it accesses resources such as files and System V interprocess communication (IPC) objects, which themselves have associated user and group IDs determining to whom they belong.
	- The effective user ID is also used by the kernel to determine whether one process can send a signal to another.
- Process with effective userid = 0 has all the privileges of a superuser.
	- Certain system calls can be executed only by privileged processes.

# Changing EID and EGID

- Normally, the effective user and group IDs have the same values as the corresponding real IDs.
- Two ways in which the effective IDs can assume different values.
	- use of system calls
	- execution of set-user-ID and set-group-ID programs

# Effective User ID and Effective Group ID

- When a process executes a file by execve it keeps its 3 userids unless the set user id bit on the file is set in which case:
	- If the file executed is a set-userID file, the effective and saved user IDs of the process are set to the owner of the file executed.
	- If the file executed is a set-group-ID file, the effective and saved group IDs of the process are set to the group of the file executed.
- If the file executed is not a set-user-ID or set-group-ID file, the effective user ID, saved user ID, effective group ID, and saved group ID are not changed.

# Saved set user ID and Saved set group-ID

If the set-user-ID (set-group-ID) permission bit is enabled on the executable, then

- the effective user (group) ID of the process is made the same as the owner of the executable.
- If the set-user-ID (set-group-ID) bit is not set, then
- no change is made to the effective user (group) ID of the process.
- The values for the saved set-user-ID and saved set-group-ID are copied from the corresponding effective IDs. This copying occurs regardless of whether the set-user-ID or set-group-ID bit is set on the file being executed.

# Example

- **sudo -i** Password:
- **ls -l prog**
- **chmod u+s prog**
- **chmod g+s prog**
- **ls -l prog**

# Example 1

• Suppose that a process whose real user ID, effective user ID, and saved set-user-ID are all 1000 execs a set-user-ID program owned by root (user ID 0). After the exec, the user IDs of the process will be changed as?

# Modifying

#### when executing a set-user-ID program

Table 9-1: Summary of interfaces used to change process credentials

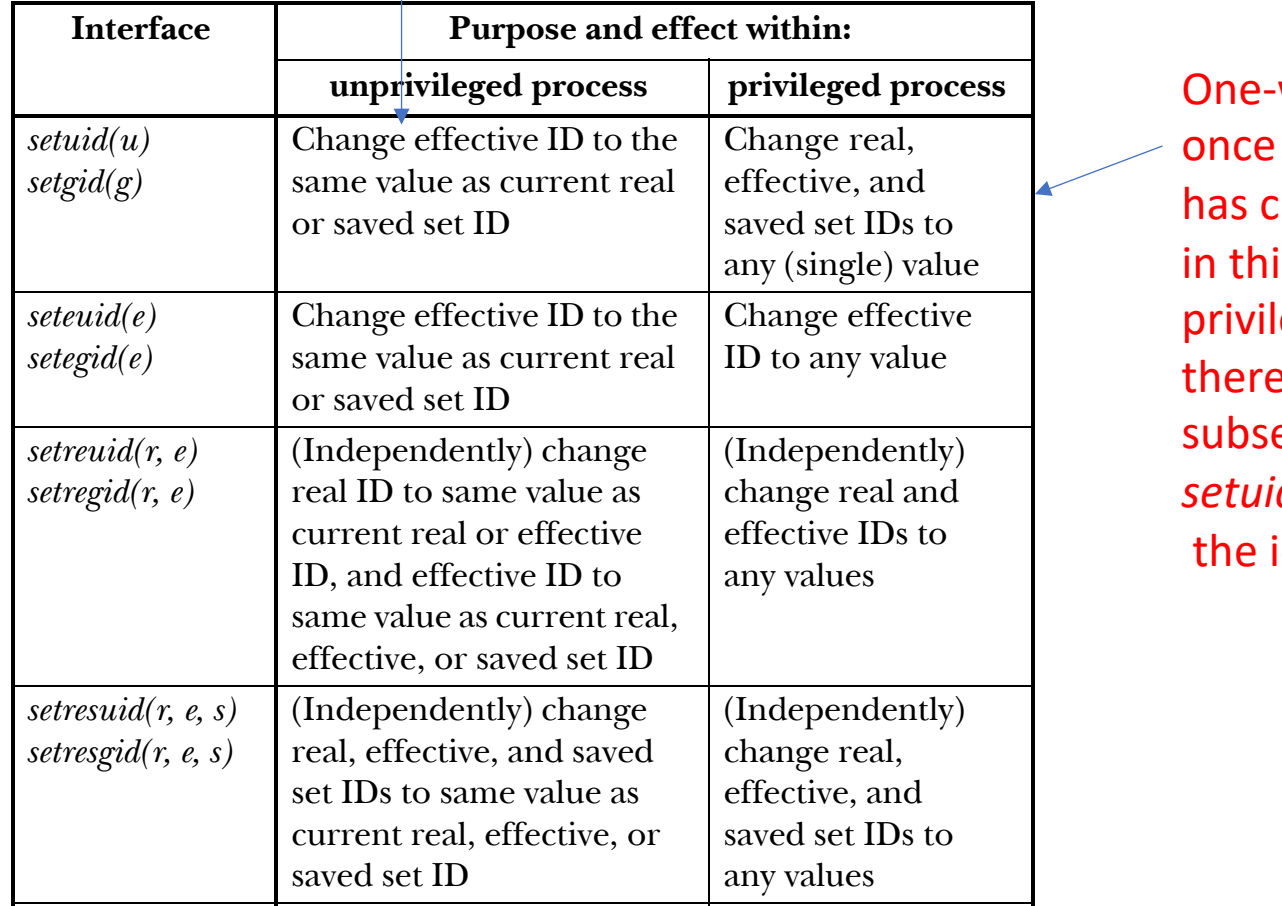

once a privileged process  $\sim$  becalled  $\mathbb{R}$  has changed its identifiers in this way, it loses all privileges and subsequently use *setuid()* to reset  $v_1$ the identifiers back to 0. One-way trip! therefore can't

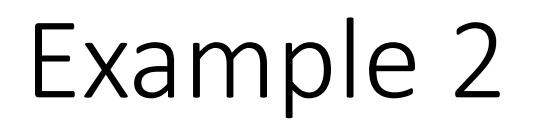

Setuid-ex.c

# Principle of least privilege

- A process may only reduce its privileges.
- A process may not gain any privileges, with one exception: a process that execs a program from a file that has a setuid or setgid flag set gains the privileges expressed by this flag.
- Helps reduce the "attack surface" of the computer by eliminating unnecessary privileges that can result in network exploits and computer compromises.

# Hold privileges only when required

- In a set-user-ID program uid t orig euid; orig euid =  $geteuid()$ ; if (seteuid(getuid()) == -1)  $\frac{1}{2}$  /\* Drop privileges \*/ errExit("seteuid"); /\* Do unprivileged work \*/ if (seteuid(orig euid) == -1)  $/$  /\* Reacquire privileges \*/ errExit("seteuid"); /\* Do privileged work \*/
- The first call makes the effective user ID of the calling process the same as its real ID.
- The second call restores the effective user ID to the value held in the saved set- user-ID.

## Drop them when not required

• If a set-user-ID or set-group-ID program finishes all tasks that require privileges, then it should drop its privileges permanently in order to eliminate any security risk that could occur because the program is compromised by a bug or other unexpected behavior.

#### **General points on changing process credentials**

- Drop privileges permanently before execing another program
- Avoid executing a shell (or other interpreter) with privileges
- Close all unnecessary file descriptors before an *exec()*

# Difference between su and sudo

- su: "become" root (su = superuser)
- su username: "become" username, using initialization files
- **sudo command: Execute command as root (if youre in /etc/sudoers and you give your password.)**

#### Chroot syscall

#include <unistd.h>

int chroot(const char \*pathname);

- Returns 0 on success, or -1 on error
- chroot changes apparent root directory for current running process and its children.
- System call defined in uninstd.h

#### Chroot command

- chroot <root for process> <command to run>
- Launch a process but can tell it another directory to adopt and record as its root.

#### chroot

- Each PCB stores the root directory of a process.
	- Just the name of some directory in the filesystem.
	- The process's root directory, unlike the filesystem's, is virtual rather than physical.
- Most processes' root directories are /, the filesystem's root.
	- The process has visibility over the entire filesystem.
- When the operating system interprets filenames that appear in the process's code, it does so relative to whatever physical directory the process names as its root.
- Example: root: /home/joe

fopen(/etc/passwd, rw)

• Technically opening /home/joe/etc/passwd

#### chroot

- The effect is to blind the process to any part of the physical filesystem except the part under the process's root.
- **New processes inherit their parent process's root directory**, any spawned processes will be similarly blind. The security implication is protection of most of the filesystem from the code in the process.

# Why?

- For programs like ftp.
	- As a security measure, when a user logs in anonymously under FTP, the ftp program uses chroot() to set the root directory for the new process to the directory specifically reserved for anonymous logins.
	- After the chroot() call, the user is limited to the file-system subtree under their new root directory, so they can't roam around the entire file system.

# Example

• Running Is vs running date

# mkdir /tmp/example

# cp /bin/ls /tmp/example/ls

# chroot /tmp/example /ls

chroot: failed to run command ' / l s ': No such file or directory

# cp −r /lib64 /tmp/example/lib64

# mkdir −p /tmp/example/lib

# cp −r /lib/x86\_64−linux−gnu /tmp/example/lib/x86\_64−linux−gnu

# chroot /tmp/example /ls

/ls: error while loading shared libraries: libpcre2−8.so.0: cannot o # cp /usr/lib/x86\_64−linux−gnu/libpcre2−8\* /tmp/example/lib/x86\_64−l # chroot /tmp/example /ls / lib lib64 ls # chroot /tmp/example /ls /.. lib lib64 ls

# Chroot is a jail

- Once you are inside a jail, you cannot see any file outside of the jail.
- Therefore, you need to copy a number of commands and libraries into the jail first; otherwise, there is not much you can do.
- It is not sufficient to just copy commands; their dependencies must also be copied.
	- most programs are dynamically linked against shared libraries. Therefore, we must either limit ourselves to executing statically linked programs, or replicate a standard set of system directories containing shared libraries (including, for example, /lib and /usr/lib) within the jail

# Example

• Running ls vs running date

# Jails can be broken: Links and chroot

- Symbolic links to directories outside the jail can't be reached
- Hard links that reaches outside the jail directory tree compromises the jail.

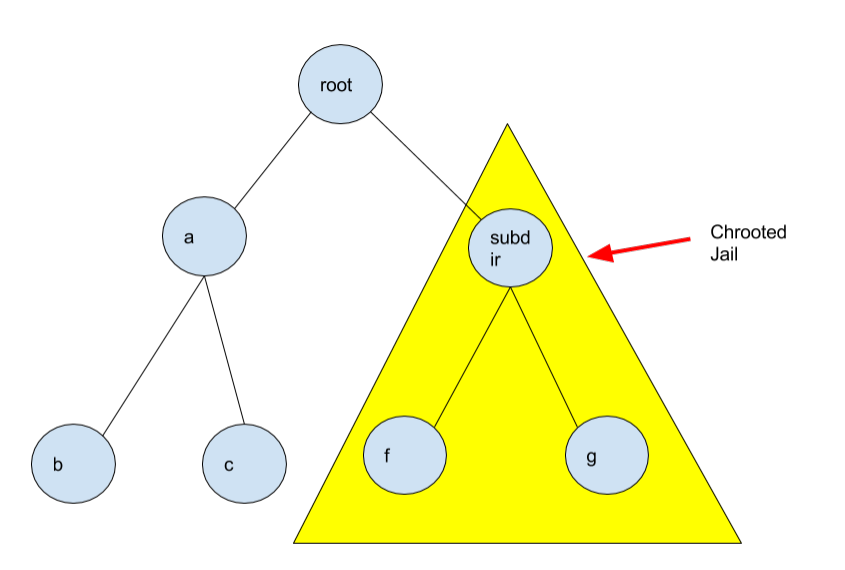

\$ln /usr/bin/emacs subdir/bin/emacs \$ln /dev/tty subdir/dev/tty \$ln /dev/disk/00 subdir/dev/disk/00

Access as root and then go to other parts of root filesystem

#### Sympolic Vs Hard Links

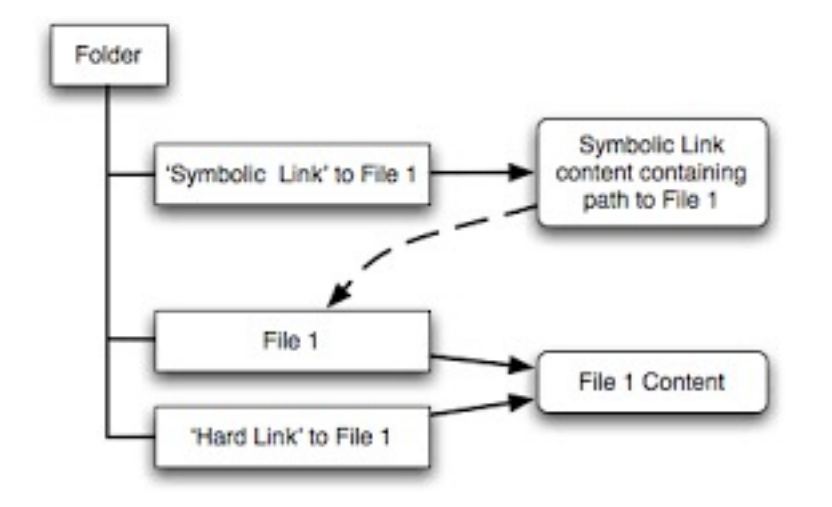

# Symbolic vs Hard Links

- Symbolic links:
	- has only the path of the original file, not the contents
	- permissions of symlinks don't matter, permissions cascade to the source
	- can cross the file system
	- allows you to link between directories
- Hard Link
	- has the same inodes number and permissions of original file
	- permissions will be updated if we change the permissions of source file
	- has the actual contents of original file, so that you still can view the contents, even if the original file moved or removed.
	- can't cross the file system boundaries
	- **can't link directories**

# Why hardlinks?

- rm command
	- Is –li | grep <inode>
- $\cdot$  \$  $\vert$ s -id. 1069765 ./
- \$ mkdir tmp ; cd tmp
- $\cdot$  \$  $\vert$ s -id  $\ldots$ 1069765 ../
- On Unix filesystems .. is a real directory entry; it is a hard link pointing back to the previous directory.
- no size or speed penalty

# Other ways to break the jail-1

- Calling chroot() doesn't change the process's current working directory. Thus, a call to chroot() is typically preceded or followed by a call to chdir() (e.g., chdir("/") after the chroot() call).
- If this is not done, then a process can use relative pathnames to access files and directories outside the jail.

# Other ways to break the jail-2

Open File descriptors: If a process holds an open file descriptor for a directory outside the jail, then the combination of fchdir() plus chroot() can be used to break out of the jail, as shown in the following code sample:

```
int fd; 
fd = open(''/'', O RDOMLY);chroot("/home/mtk"); /* Jailed */ 
fchdir(fd); 
chroot("."); \sqrt{\phantom{a}} /* Out of jail */
To prevent this possibility, we must close all open file descriptors 
referring to directories outside the jail.
```
# Other ways to break a jail-3

• The jailed process can still use a UNIX domain socket to receive a file descriptor (from another process) referring to a directory outside the jail. By specifying this file descriptor in a call to fchdir(), the program can set its current working directory outside the jail and then access arbitrary files and directories using relative pathnames.

# Chroot impracticaliity

• some things make chroot impractical in general: seems like one needs extra copies of most of the system hard to communicate between separate roots requires administrator permissions to configure dangerous to let normal users configure b/c they could confuse priviliged (set-user-ID) programs like sudo

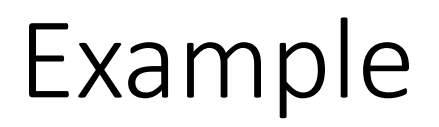

- What scenarios does chroot make most/least sense for?
- A. the rendering part of web browser
- B. a web server
- C. a media player
- D. a network time server (for other machines to set their clocks)

### Capabilities: Problems with Privileges

- Previleges: a binary system of privileged and non-privileged processes
- Either your process could do everything—make admin-level kernel calls—or is restricted to the subset of a standard user
- Capabilities: more nuanced
- Only needed for system-level tasks.
- Come into action during the execution of the process.
- Most of the time under the hood

# Capabilities

- Effective capabilities (CapEff): capabilities that will be verified for each privilege action (If the process/thread wants to perform the action, the capability needs to be in this set while doing it)
- Permitted capabilities (CapPrm): capabilities that can be introduced into effective when needed using syscalls; once dropped never acquired
- **Inherited capabilities (CapInh)**
- **Ambient capabilities set (CapAmb)**
- Bounding set (CapBnd): capabilities superset, nothing more than this can be done

# Checking capabilities

\$ capsh —print

\$ grep Cap /proc/\$BASHPID/status

\$ capsh —decode=0000000000000000

\$ sudo –l

\$ sudo capsh --print

# The case of privileged command

- Consider a privileged command that all users should be able to run
- Currently, there are the following ways to achieve this:
	- Add all users to sudo group
	- Add entries for all users in sudoers file (to allow users to run ping command)
	- Set setuid bit on ping binary
	- Set specific capability (CAP\_NET\_RAW) on ping binary
- CAP NET RAW capability enables a process to
- use RAW and PACKET sockets;
- bind to any address for transparent proxying.